## **Auf einen Blick**

#### **LPI201**

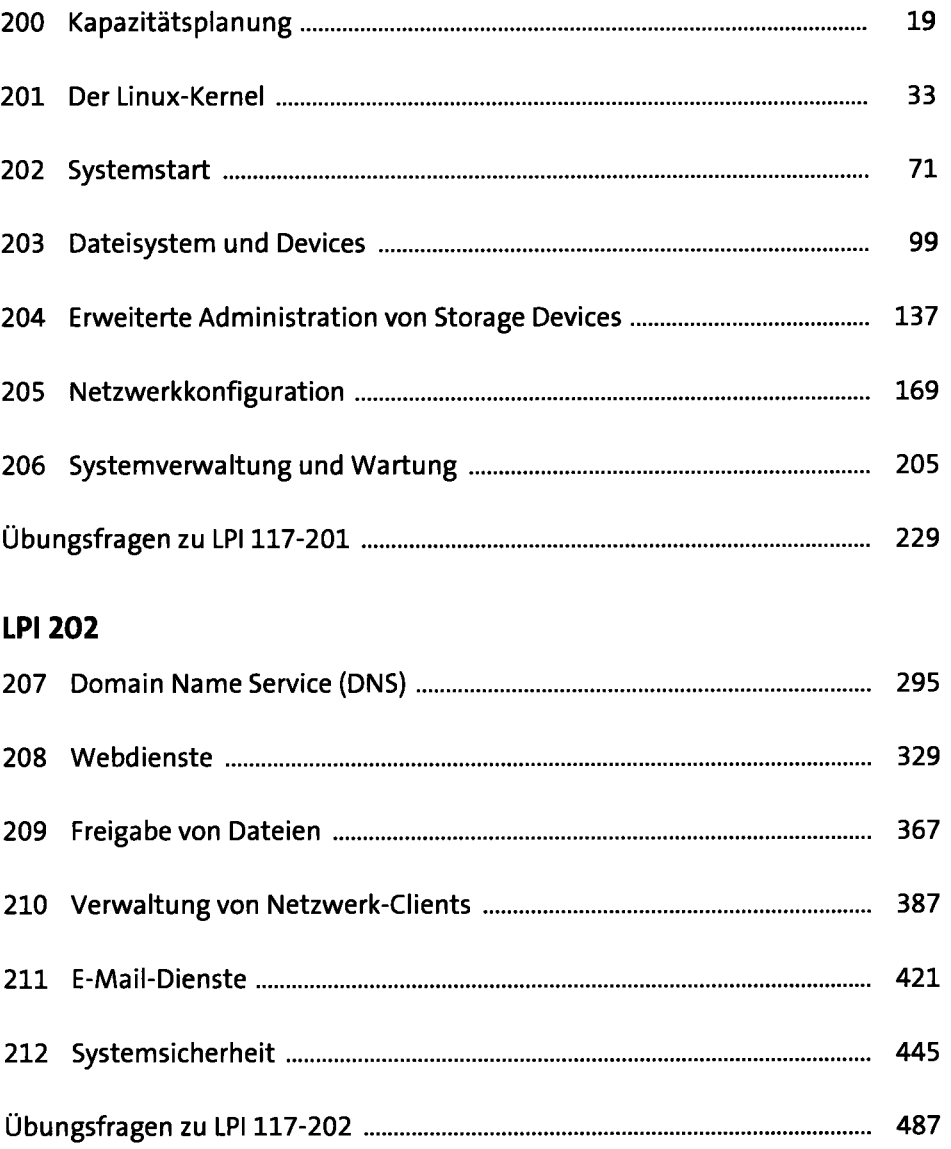

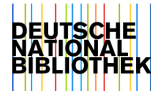

# **Inhalt**

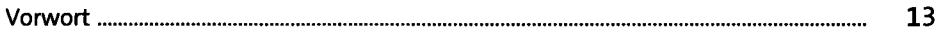

#### **LPI 201**

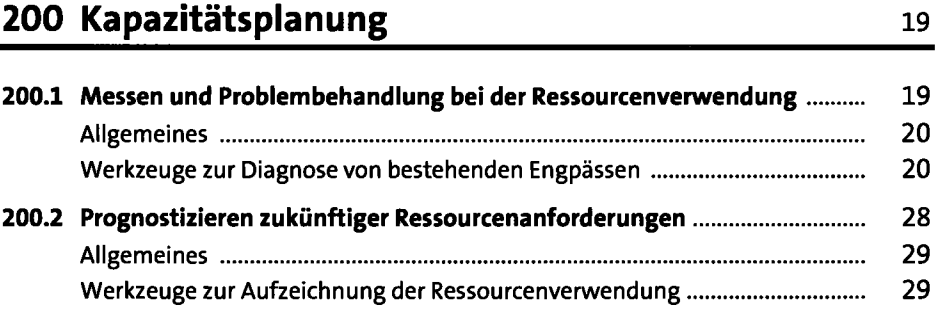

#### **201 Der Linux-Kernel 33 33**

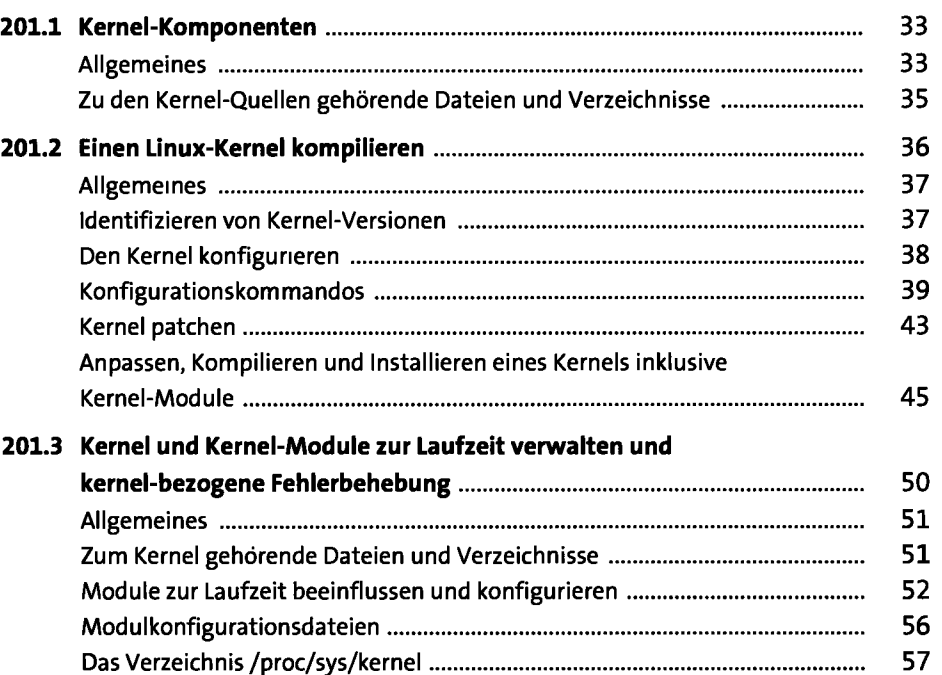

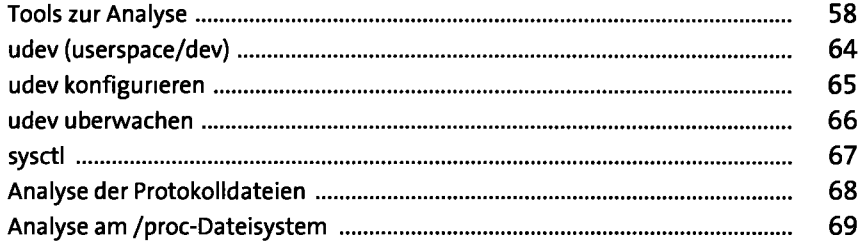

### **202 Systemstart** 71

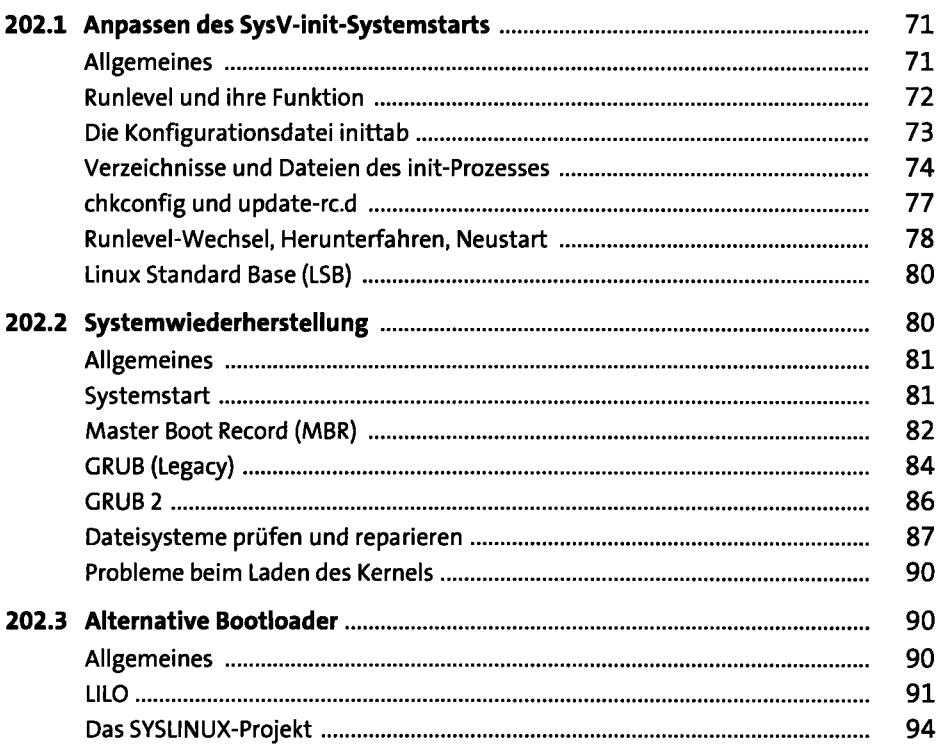

## **203 Dateisystem und Devices** 99

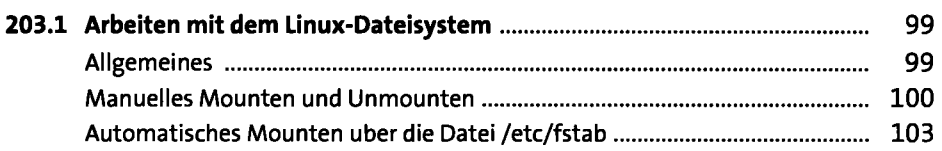

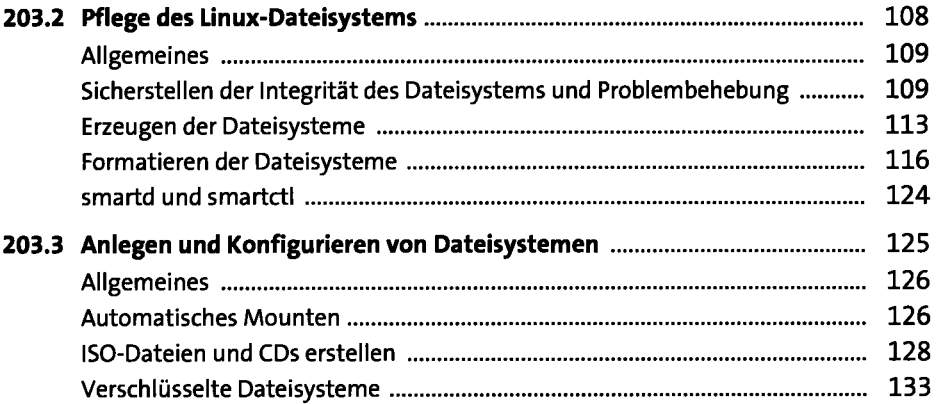

## **204 Erweiterte Administration von Storage Devices** 137

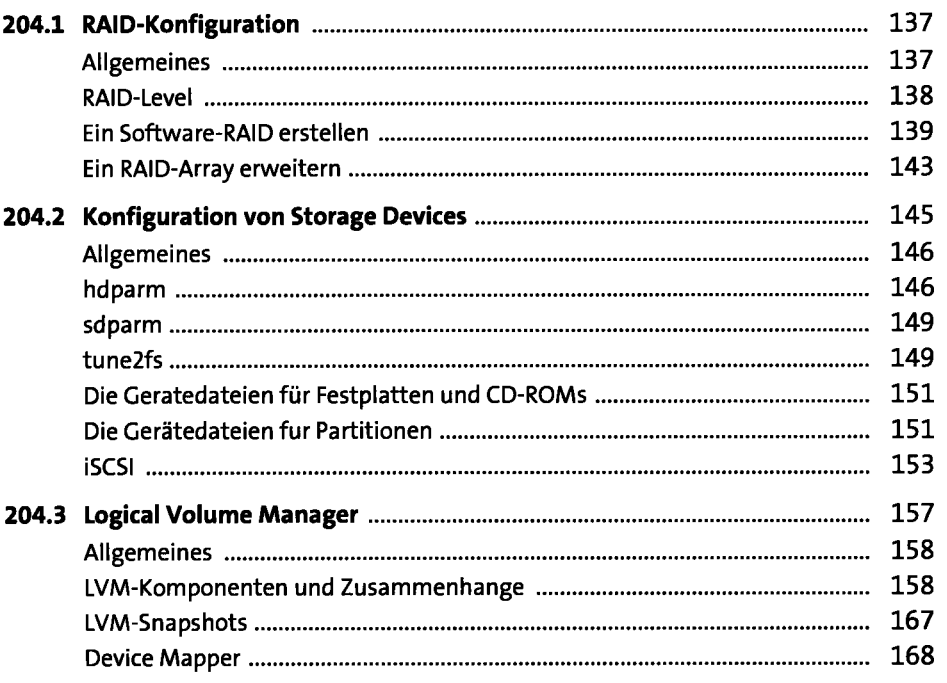

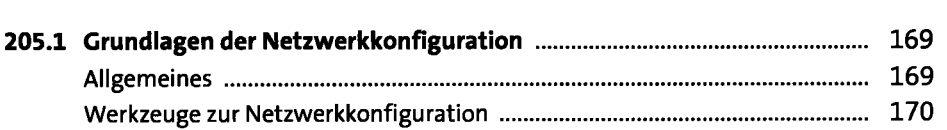

**205 Netzwerkkonfiguration 169** 

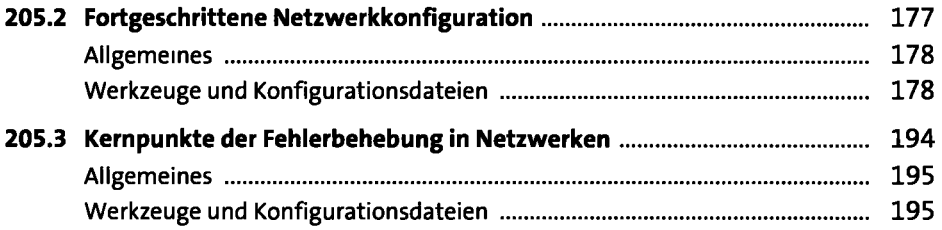

## **206 Systemverwaltung und Wartung** <sup>205</sup>

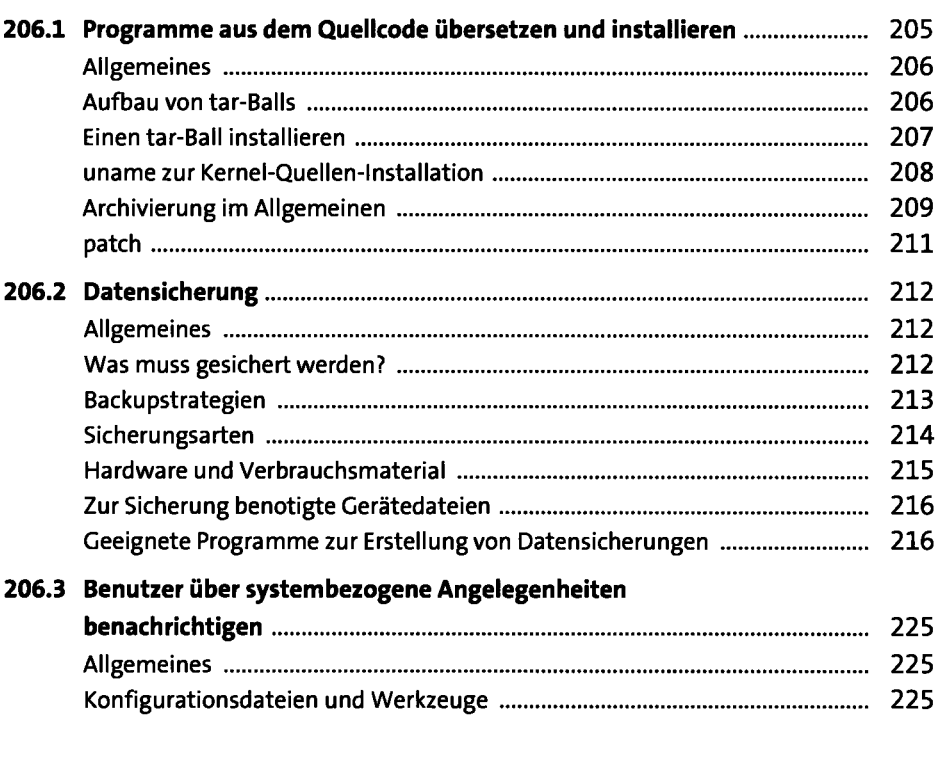

# **Übungsfragen zu LP1117-201** 229

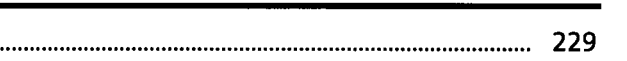

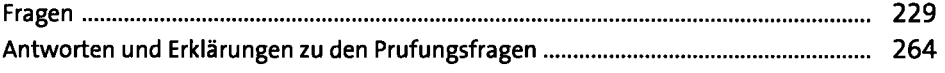

#### **LPI 202**

## **207 Domain Name Service (DNS)** 295

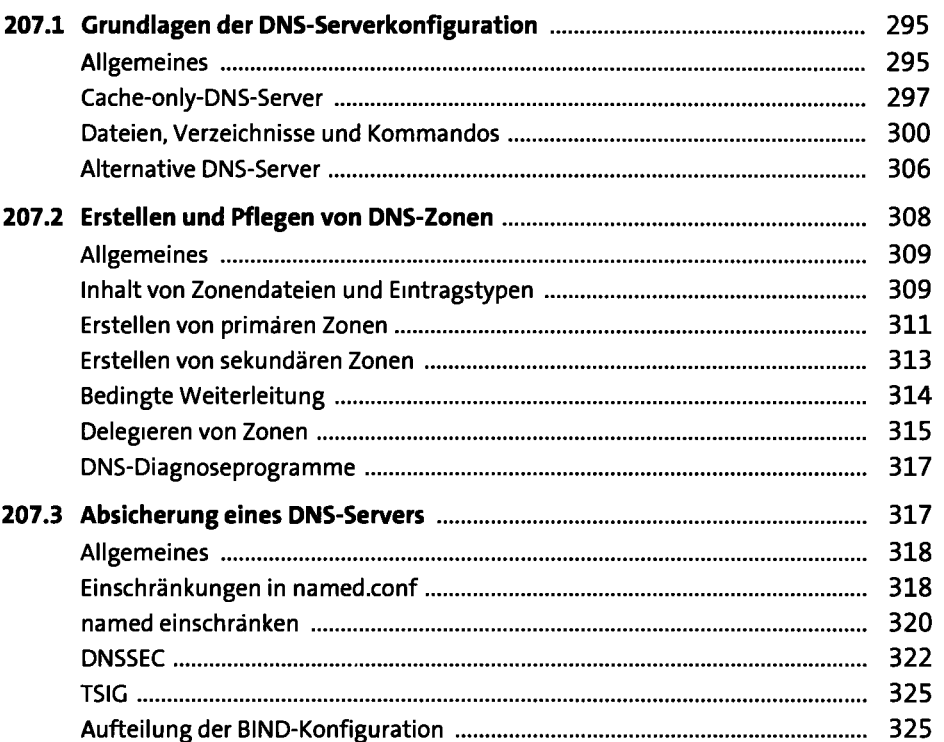

#### **208 Webdienste** 329

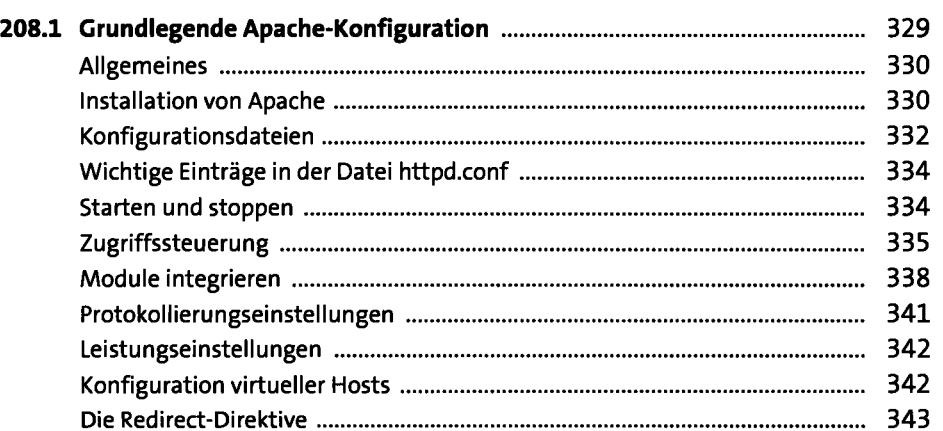

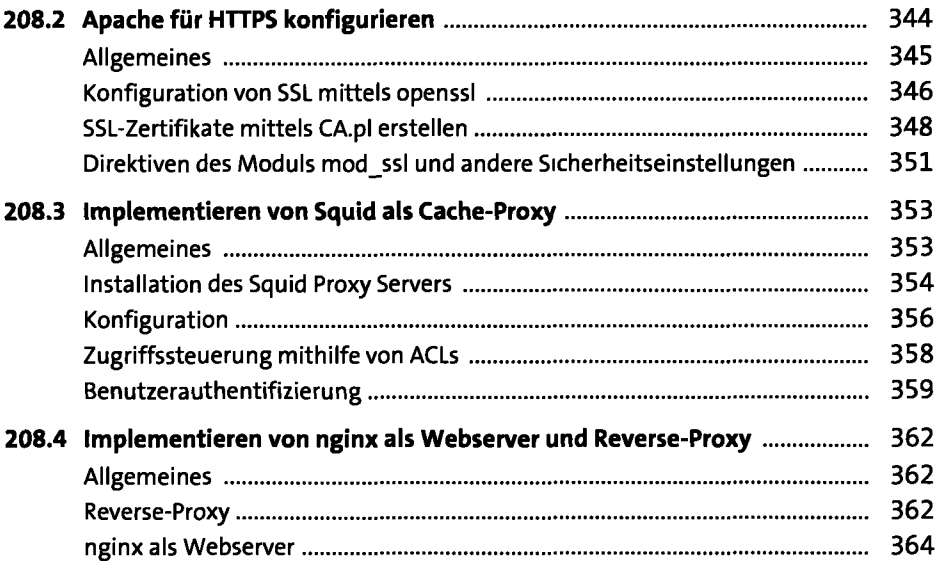

## **209 Freigabe von Dateien 367**

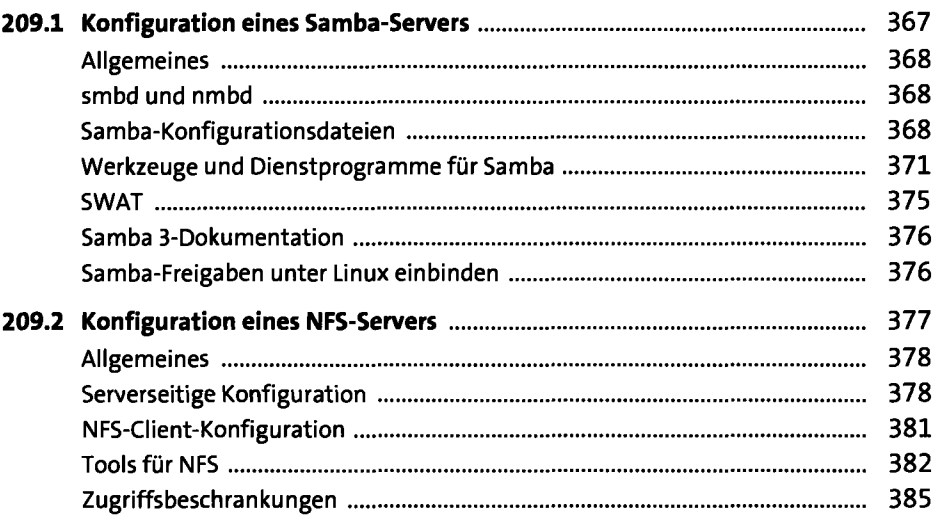

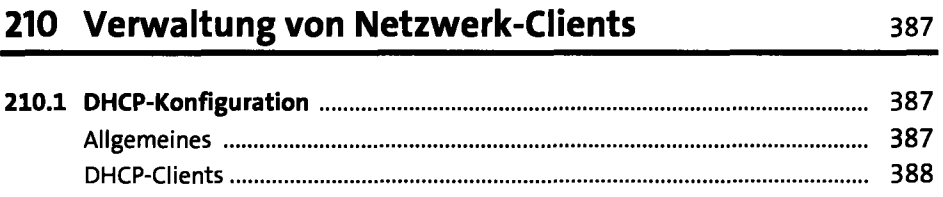

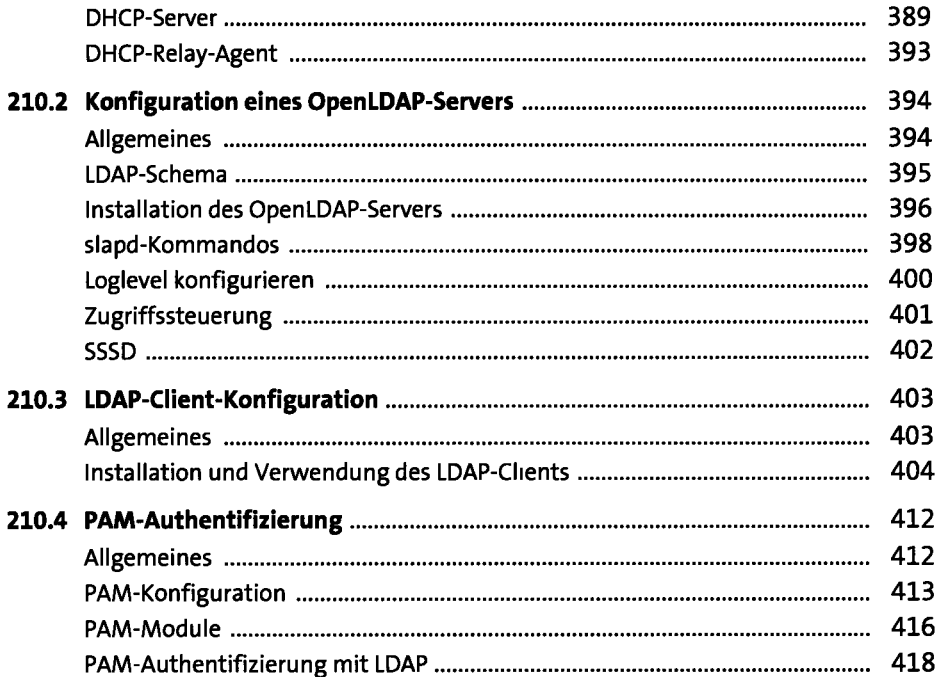

### 211 E-Mail-Dienste

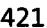

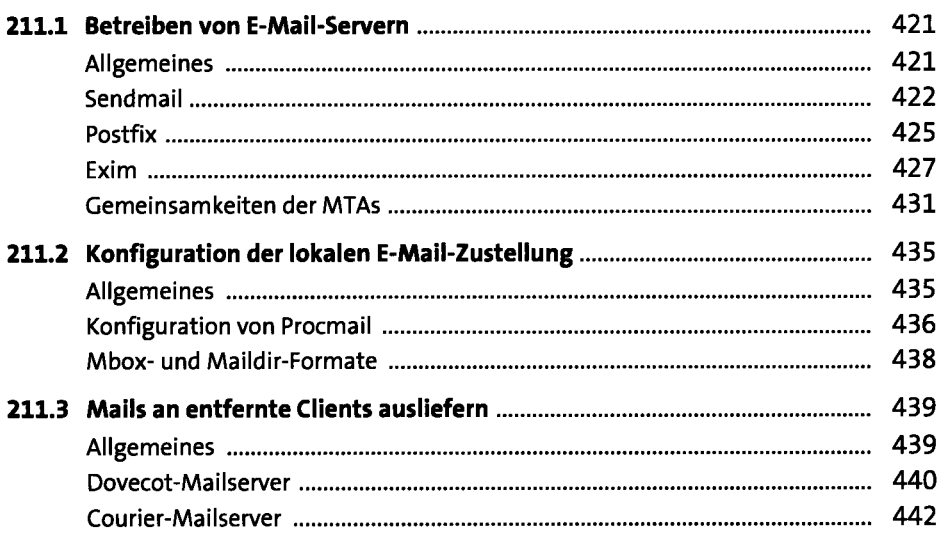

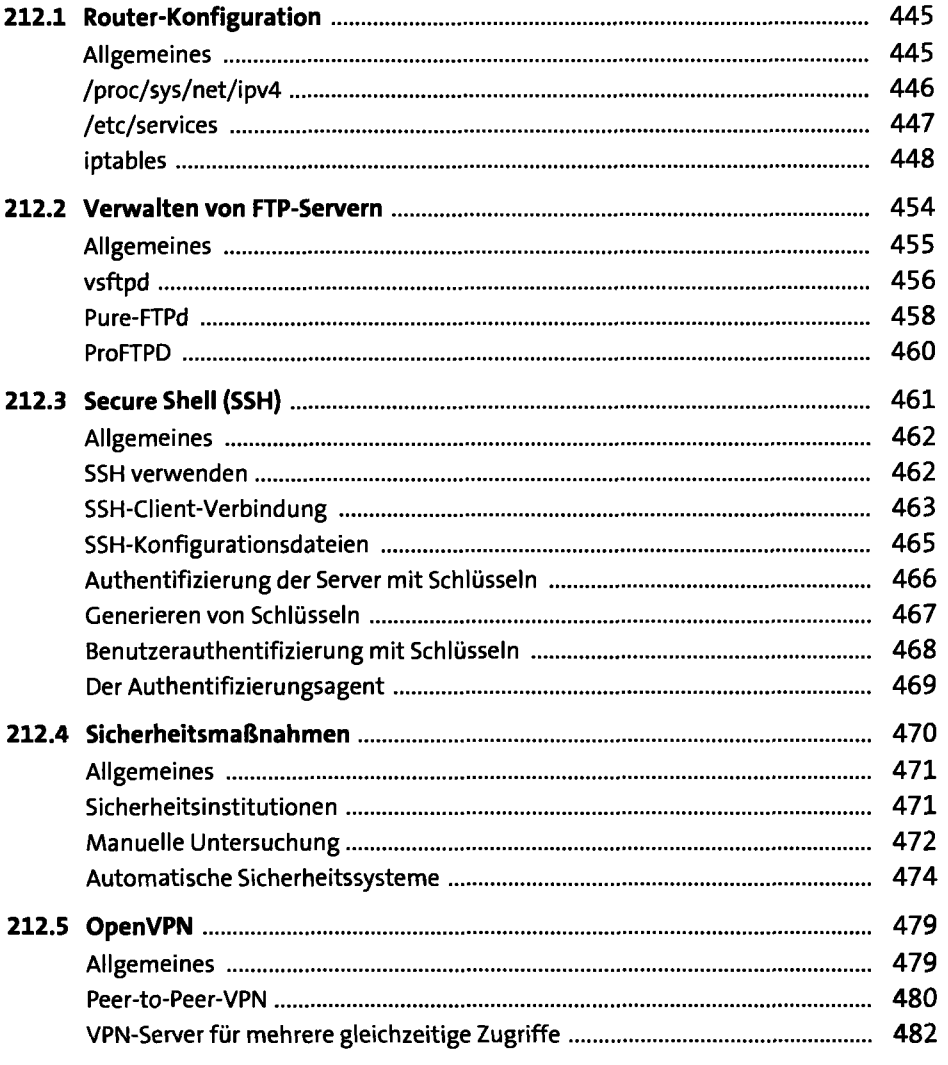

## **Übungsfragen zu LP1117-202 487**

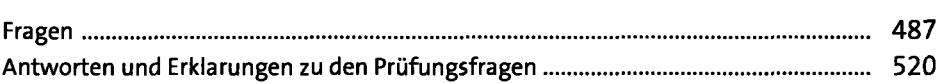

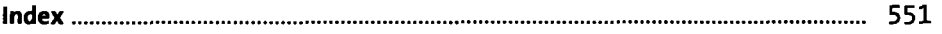